## Programming across Paradigms

@AnjanaVakil

GOTO Chicago 2017

#### hi, I'm @AnjanaVakil!

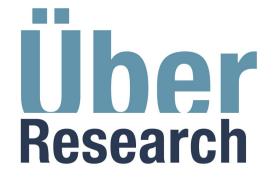

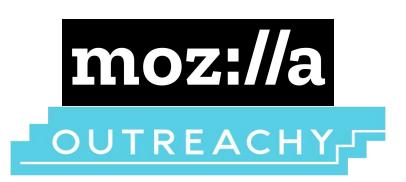

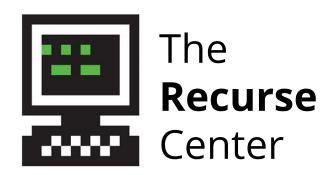

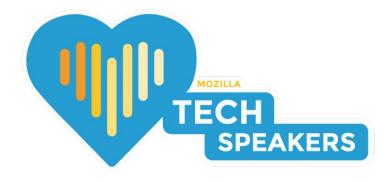

#### The Paradigms of Programming

Robert W. Floyd Stanford University

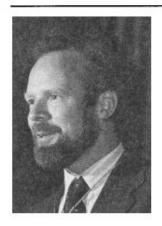

Paradigm(pæ·radim, -dɔim)...[a. F. paradigme, ad. L. paradigma, a. Gr. παραδειγμα pattern, example, f. παραδεικνυ·ναι to exhibit beside, show side by side...]
1. A pattern, exemplar, example.
1752 J. Gill Trinity v. 91

The archetype, paradigm, exemplar, and idea, according to which all things were made.

From the Oxford English Dictionary.

Today I want to talk about the paradigms of programming, how they affect our success as designers of computer programs, how they should be taught, and how they should be embodied in our programming languages.

A familiar example of a paradigm of programming is the technique of structured programming, which ap-

pears to be the dominant paradigm in most current treatments of programming methodology. Structured programming, as formulated by Dijkstra [6], Wirth [27, 29], and Parnas [21], among others, consists of two phases.

In the first phase, that of top-down design, or stepwise

refinement, the problem is decomposed into a very small number of simpler subproblems. In programming the solution of simultaneous linear equations, say, the first level of decomposition would be into a stage of triangularizing the equations and a following stage of back-substitution in the triangularized system. This gradual decomposition is continued until the subproblems that arise are simple enough to cope with directly. In the simultaneous equation example, the back substitution process would be further decomposed as a backwards iteration of a process which finds and stores the value of the *i*th variable from the *i*th equation. Yet further decomposition would yield a fully detailed algorithm.

"I believe the best chance we have to improve the general practice of programming is to attend to our paradigms."

Robert W. Floyd

# what is a paradigm?

# THOMAS S. KUHN THE STRUCTURE OF SCIENTIFIC REVOLUTIONS

A BRILLIANT, ORIGINAL ANALYSIS OF THE NATURE CAUSES, AND CONSEQUENCES OF REVOLUTIONS IN BASIC SCIENTIFIC CONCEPTS

#### a paradigm is a worldview

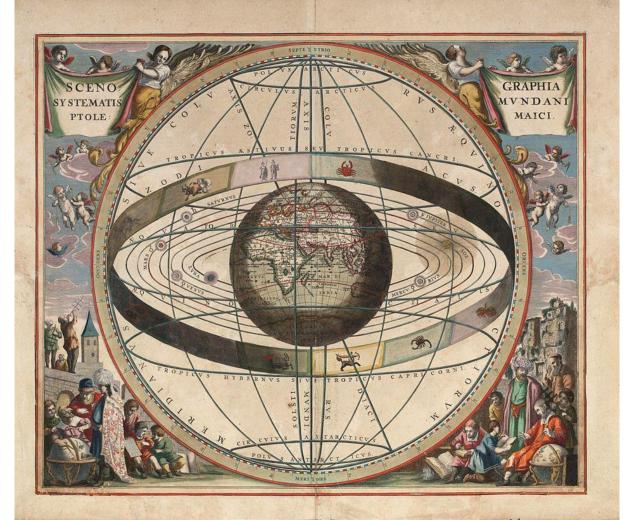

#### a paradigm is a model

#### a paradigm enables progress

"In learning a paradigm the scientist acquires theory, methods, and standards together, usually in an inextricable mixture."

Thomas S. Kuhn

#### theory

what entities make up the universe how they behave and interact

#### methods & standards

which problems are worth solving which solutions are legitimate

#### "All models are wrong"

#### George E. P. Box

"Robustness in the strategy of scientific model building", 1979, p. 202.

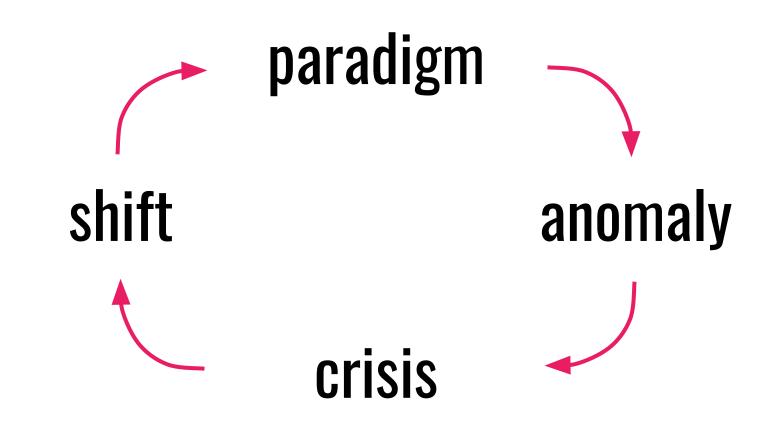

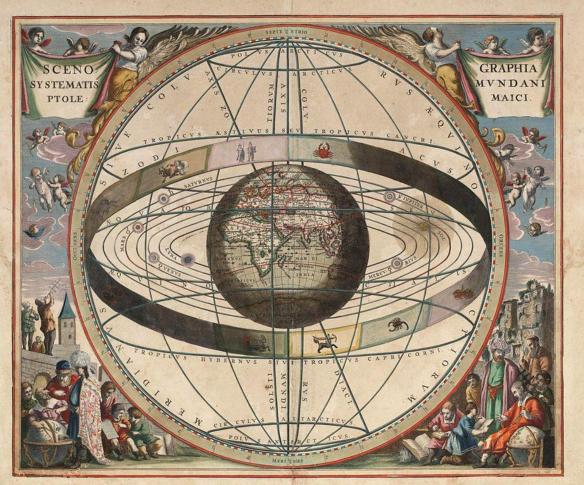

Scenography of the Ptolemaic cosmography by Loon, J. van (Johannes), ca. 1611–1686. via Wikimedia

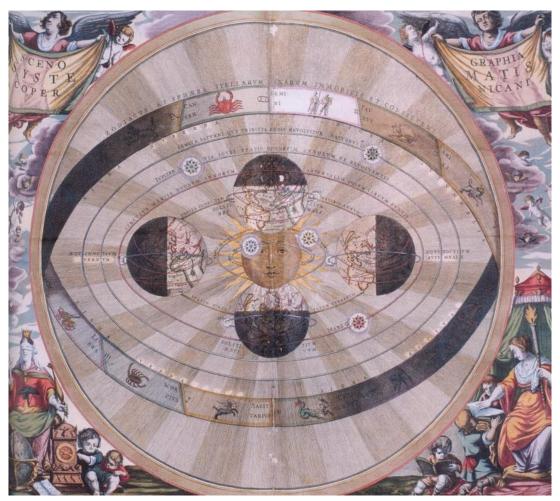

Scenographia Systematis Copernicani (The Copernican System), 1686. via Wikimedia

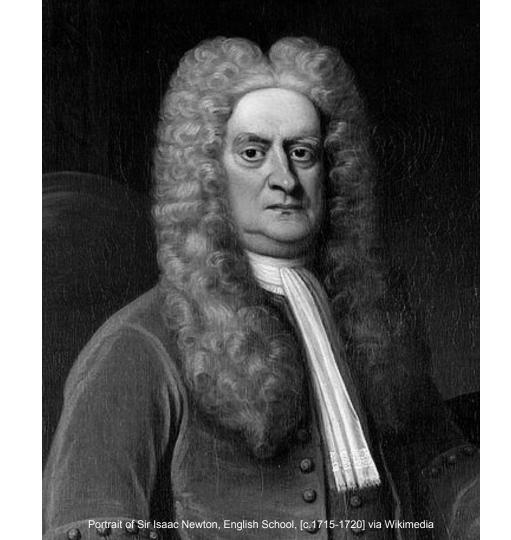

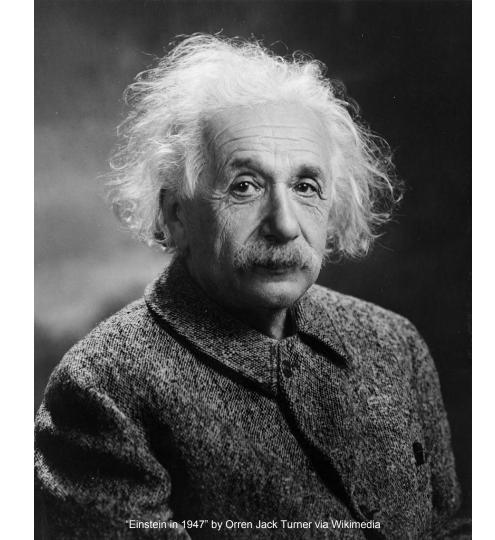

# what are some major paradigms?

follow my commands

in the order I give them

remember state

imperative programming

imperative programming

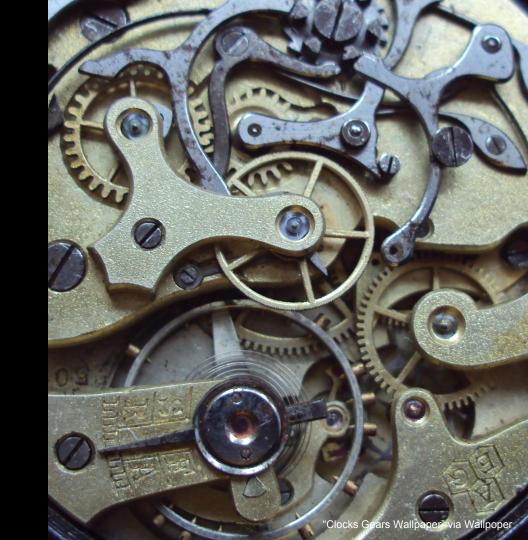

fancy\_roundup(int n) 23

24 25 /\* Round up to the closest power of 2 >= n. \*/

26 int result = 256;

28

31

32

33

34

result <<= 1; if (result <= 0) 30

return result;

29

while (result < n) {</pre>

27

return -1;

assert(n > 128);

object-oriented programming

keep your state to yourself receive my

messages

respond as you see fit

object-oriented programming

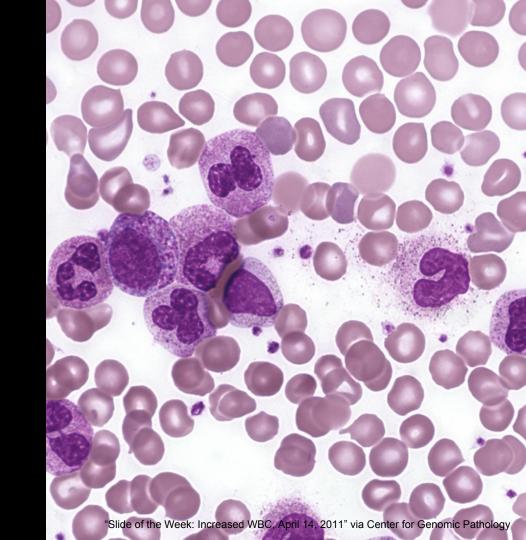

#### Python

```
C Search
(i) GitHub, Inc. (US) https://qithub.com/python/cpython/blob/master/Lib/urllib/parse.py
       # Structured result objects for string data
299
       class DefragResult(_DefragResultBase, _ResultMixinStr):
300
301
            slots = ()
            def geturl(self):
302
                 if self.fragment:
303
                      return self.url + '#' + self.fragment
304
305
                 else:
                      return self.url
306
```

mutable state is dangerous pure functions are safe functional data goes in programming data comes out

### functional programming

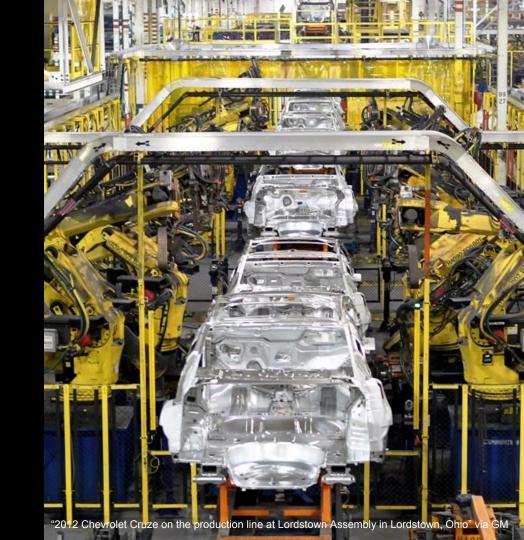

#### Scheme (Lisp)

```
(US) https://github.com/webyrd/Barliman/blob/master/talk_examples_20161203/example-3-map.scm
                                                            C Search
       (define map
          (lambda (f xs)
             (if (null? xs)
                 (cons (f (car xs)) (map f (cdr xs))))))
```

these are the facts this is what I want declarative I don't care how programming you do it

## declarative programming

| 1   |    |   |         |   |   |     |   | 6 |
|-----|----|---|---------|---|---|-----|---|---|
| ,   | 32 | 6 |         | 2 |   | 7   |   |   |
| 7   | 8  | 9 | 4       | 5 | 6 | 1   | 2 | 3 |
| *** |    |   | 8       |   | 7 |     |   | 4 |
|     |    |   |         | 3 |   |     |   |   |
|     | 9  |   |         |   | 4 | 2   |   | 1 |
| 3   | 1  | 2 | 9       | 7 |   |     | 4 |   |
| 6   | 4  | 5 |         | 1 | 2 |     | 7 | 8 |
| 9   | 7  | 8 | 5<br>55 |   | 徳 | ec. |   |   |

#### SQL

#### Prolog

```
parent_child(juan, ana).
parent_child(kim, ana).
parent_child(kim, mai).
sibling(X,Y) := parent_child(Z,X), parent_child(Z,Y).
?- sibling(ana, mai).
Yes
```

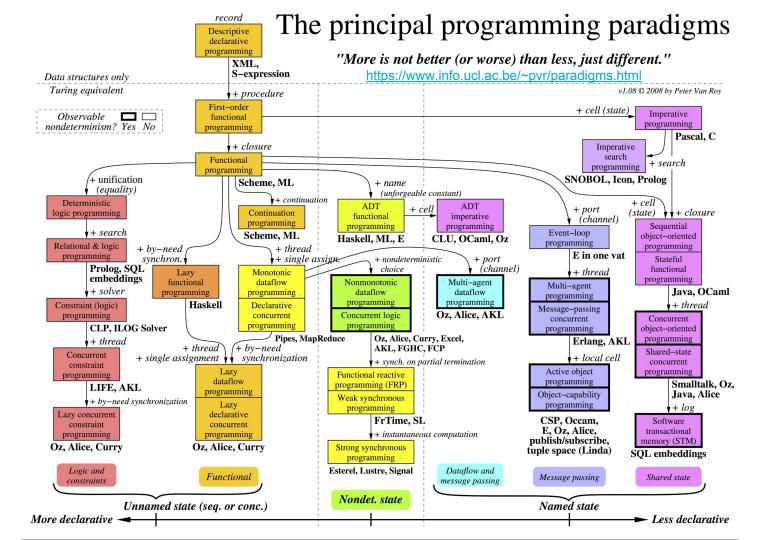

# what do they have in common?

shared mutable state

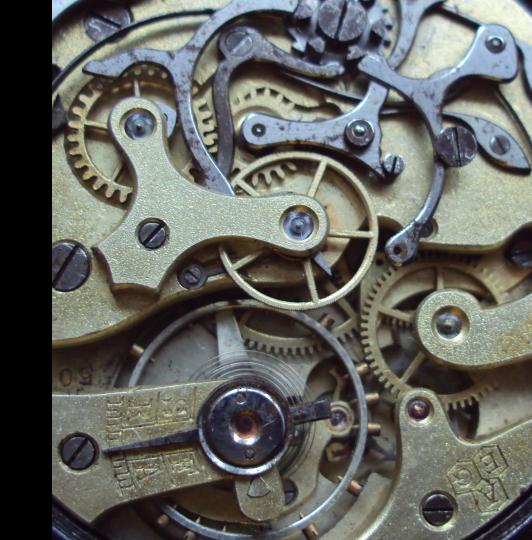

shared mutable state

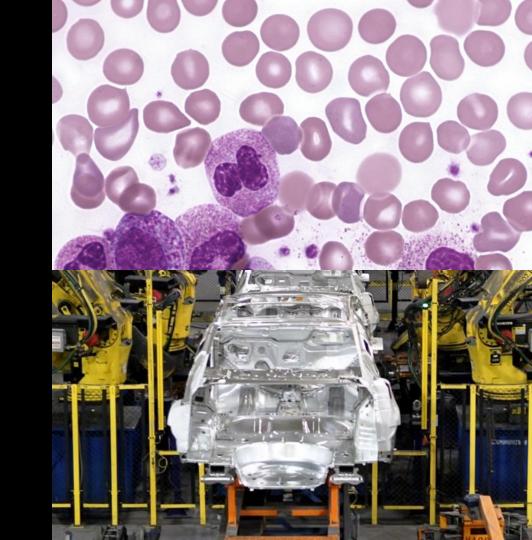

shared mutable state

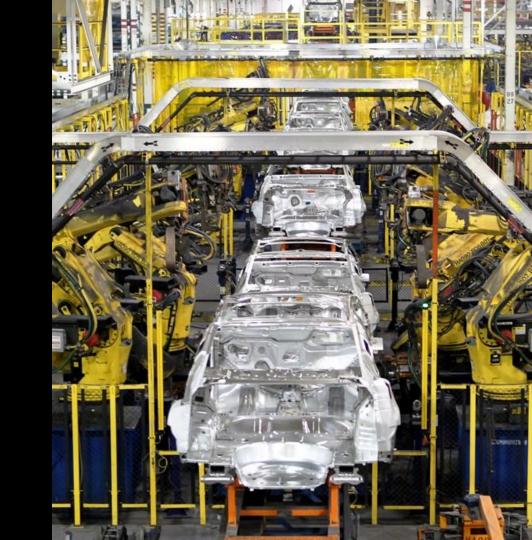

shared mutable state

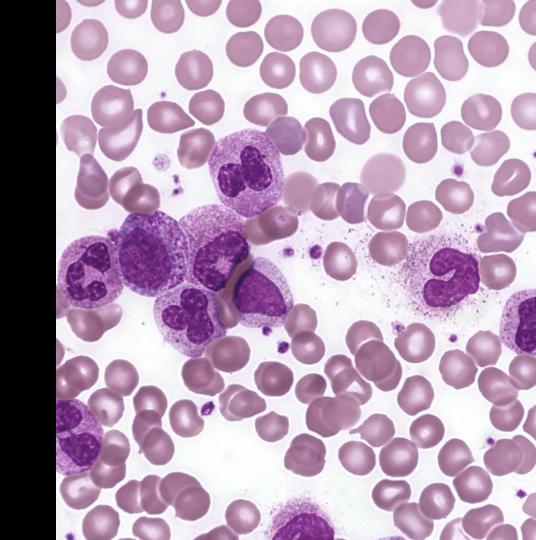

"I'm sorry that I long ago coined the term "objects" for this topic because it gets many people to focus on the lesser idea. The big idea is "messaging"."

Alan Kay

## thing.do(some, stuff)

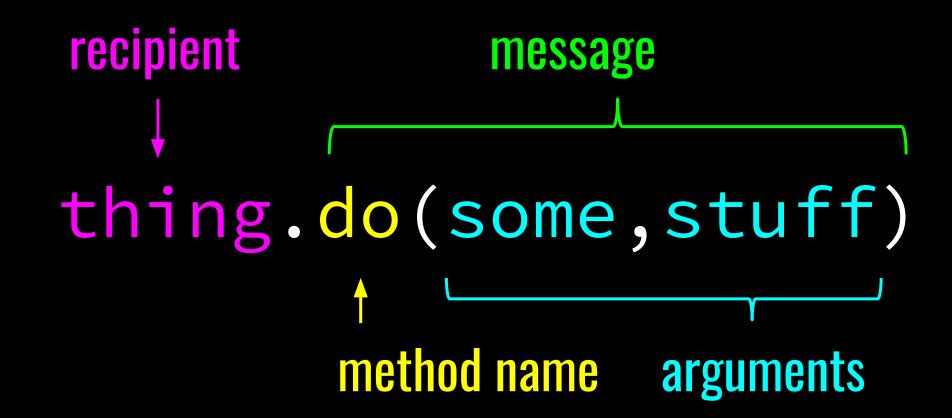

### Ruby

```
thing.do(some, stuff)
```

thing.send(:do,some,stuff)

```
class Friend:
    def __init__(self, friends):
        self.friends = friends
    def is_friend_of(self, name):
        return name in self.friends
```

```
buddy = Friend(['alan', 'alonzo'])
buddy.is_friend_of('guy') # False
```

#### buddy.is\_friend\_of('guy')

```
buddy.is_friend_of('guy')
```

buddy.send('is\_friend\_of', 'guy')

```
buddy.is_friend_of('guy')
buddy.send('is_friend_of', 'guy')
buddy('is_friend_of', 'guy')
```

```
def Friend(friend_names):
 def is_my_friend(name):
    return name in friend_names
 def instance(method, *args):
    if method == 'is_friend_of':
      return is_my_friend(*args)
  return instance
buddy = Friend(['alan', 'alonzo'])
buddy('is_friend_of','guy') # False
```

```
class Friend:
    def __init__(self, friends):
        self.friends = friends
    def is_friend_of(self, name):
        return name in self.friends
```

```
buddy = Friend(['alan', 'alonzo'])
buddy.is_friend_of('guy') # False
```

# which paradigm is the best?

### "All models are wrong....

### George E. P. Box

"Robustness in the strategy of scientific model building", 1979, p. 202.

# "All models are wrong but some are useful"

George E. P. Box

"Robustness in the strategy of scientific model building", 1979, p. 202.

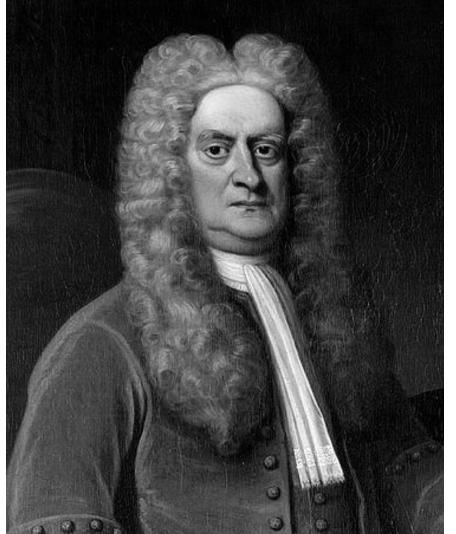

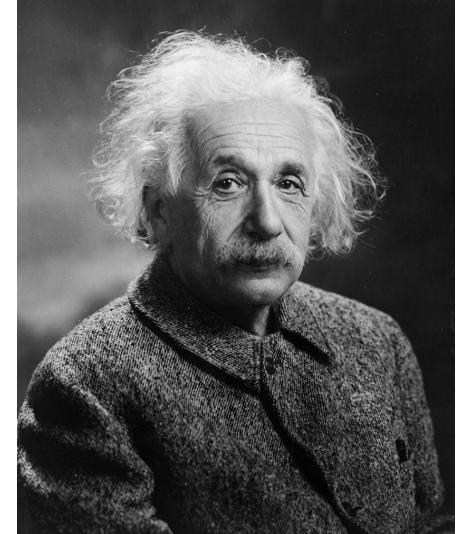

# Each paradigm supports a set of concepts that makes it the best for a certain kind of problem.

Peter Van Roy

#### "Is the model true?"

"Is the model illuminating and useful?"

George E. P. Box

"Robustness in the strategy of scientific model building", 1979, p. 202.

# what can a paradigm teach me?

be explicit understand implementation

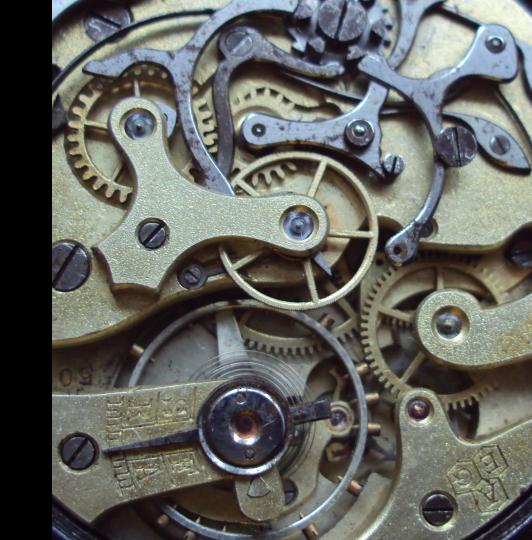

```
1 # global.py
                                1 # in fn.py
2 for i in range(10**8):
                                2 def run loop():
                                      for i in range(10**8):
                                  run loop()
                                time: 5.738s
time: 9.185s
```

```
1 # global.py
                              1 # in fn.py
2 for i in range(10**8):
                              2 def run loop():
                                    for i in range(10**8):
                                run loop()
time: 9.185s
                              time: 5.738s
  0 SETUP LOOP 24 (to 27)
                                 0 SETUP LOOP 24 (to 27)
   16 STORE NAME 1 (i)
                                 16 STORE FAST 0 (i)
  19 LOAD NAME 1 (i)
                                 19 LOAD FAST
                                                0 (i)
```

Adapted from A. Vakil, "Exploring Python Bytecode", 2015. https://youtu.be/GNPKBICTF2w

# be abstract understand domain

| 565 |             |                                                                                 |                                   |                                                                                                    |                                                                                                    |                                                                                                    |                                                                                                    |                                                                                                    |
|-----|-------------|---------------------------------------------------------------------------------|-----------------------------------|----------------------------------------------------------------------------------------------------|----------------------------------------------------------------------------------------------------|----------------------------------------------------------------------------------------------------|----------------------------------------------------------------------------------------------------|----------------------------------------------------------------------------------------------------|
|     |             |                                                                                 |                                   |                                                                                                    |                                                                                                    |                                                                                                    | 6                                                                                                    |                                                                                                    |
|     | 6           |                                                                                 | 2                                 |                                                                                                    | 7                                                                                                    |                                                                                                    |                                                                                                    |                                                                                                    |
| 8   | 9           | 4                                                                               | 5                                 | 6                                                                                                    | 1                                                                                                    | 2                                                                                                    | 3                                                                                                    |                                                                                                    |
|     |             | 8                                                                               |                                   | 7                                                                                                    |                                                                                                    |                                                                                                    | 4                                                                                                    |                                                                                                    |
|     |             |                                                                                 | 3                                 |                                                                                                    |                                                                                                    |                                                                                                    |                                                                                                    |                                                                                                    |
| 9   |             |                                                                                 |                                   | 4                                                                                                    | 2                                                                                                    |                                                                                                    | 1                                                                                                    |                                                                                                    |
| 1   | 2           | 9                                                                               | 7                                 |                                                                                                    |                                                                                                    | 4                                                                                                    |                                                                                                    |                                                                                                    |
| 4   | 5           |                                                                                 | 1                                 | 2                                                                                                    | Y                                                                                                    | 7                                                                                                    | 8                                                                                                    |                                                                                                    |
| 7   | 8           |                                                                                 | 20                                | ata .                                                                                                    | 8                                                                                                    | 55                                                                                                    |                                                                                                    |                                                                                                    |
|     | 9<br>1<br>4 | <ul><li>8</li><li>9</li><li>9</li><li>1</li><li>2</li><li>4</li><li>5</li></ul> | 8 9 4<br>8<br>9 -<br>1 2 9<br>4 5 | 8       9       4       5         8       3         9       -       -         1       2       9       7         4       5       1 | 8     9     4     5     6       8     7       3     3       9     4       1     2     9     7       4     5     1     2 | 8     9     4     5     6     1       8     7       3     3       9     4     2       1     2     9     7       4     5     1     2 | 8     9     4     5     6     1     2       8     7        9     3        1     2     9     7      4       4     5     1     2     7 | 6       2       7         8       9       4       5       6       1       2       3         8       7       4       4         9       4       2       1         1       2       9       7       4         4       5       1       2       7       8 |

### **Embedded DSL in Java**

```
cal = new Calendar();
cal.event("GOTO Chicago")
   .on(2017, 5, 2)
   .from("09:00")
   .to("17:00")
   .at("Swissôtel");
```

Adapted from M. Fowler & R. Parsons, *Domain Specific Languages*, 2011, p. 345.

encapsulate communicate

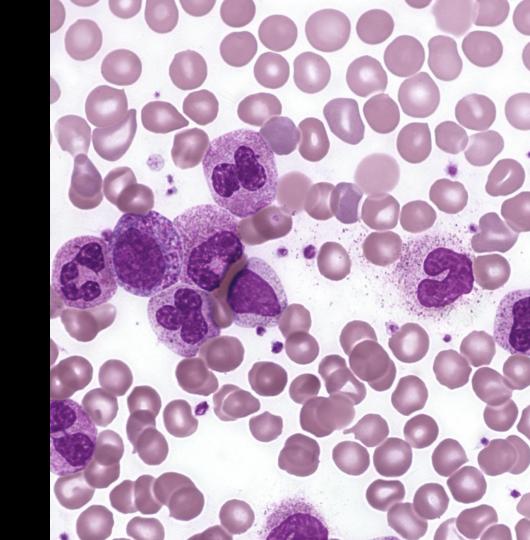

### Context-aware API in F#

```
module MyApi =
  let fnA dep1 dep2 dep3 arg1 = doAWith dep1 dep2 dep3 arg1
  let fnB dep1 dep2 dep3 arg2 = doBWith dep1 dep2 dep3 arg2
```

```
type MyParametricApi(dep1, dep2, dep3) =
  member __.FnA arg1 = doAWith dep1 dep2 dep3 arg1
  member __.FnB arg2 = doBWith dep1 dep2 dep3 arg2
```

Adapted from E. Tsarpalis, "Why OOP Matters (in F#)", 2017.

specialize transform data

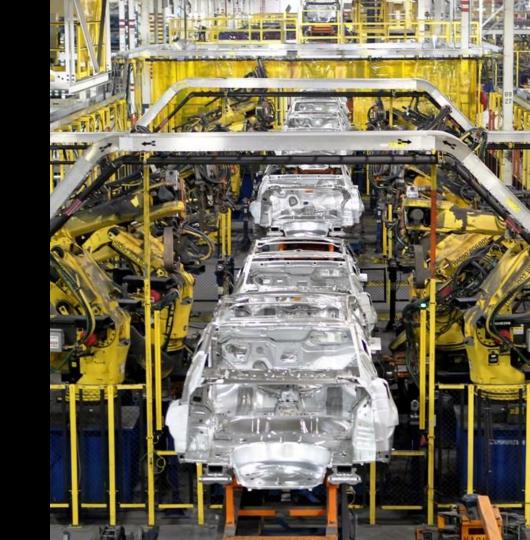

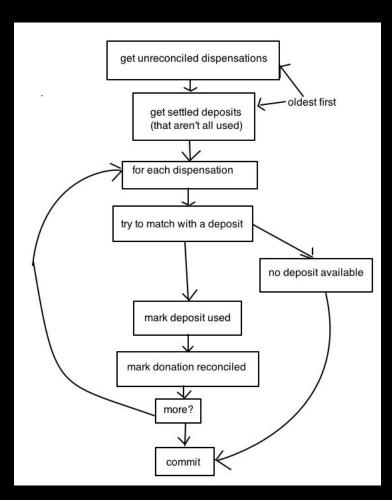

Adapted from J. Kerr, "Why Functional Matters: Your white board will never be the same", 2012.

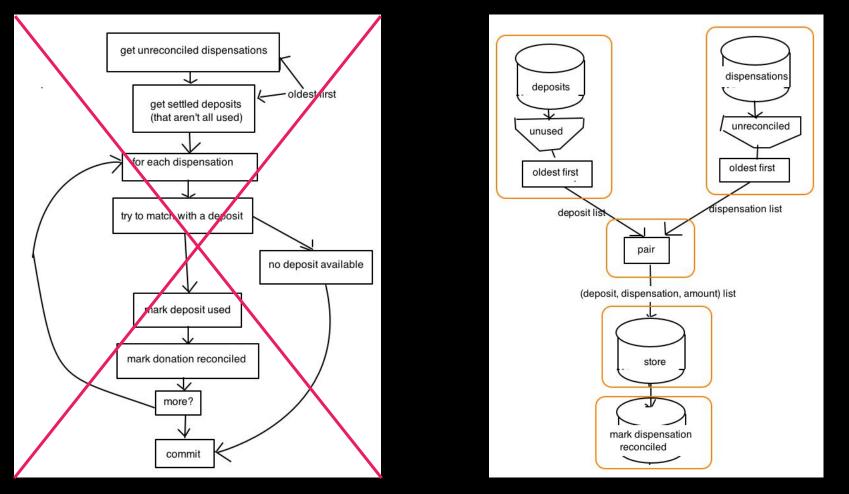

Adapted from J. Kerr, "Why Functional Matters: Your white board will never be the same", 2012.

# no paradigm is best absolutely each is best for a certain case

"If the advancement of the general art of programming requires the continuing invention and elaboration of paradigms, ...

Robert W. Floyd

"If the advancement of the general art of programming requires the continuing invention and elaboration of paradigms, advancement of the art of the individual programmer requires that [t]he[y] expand [their] repertory of paradigms."

Robert W. Floyd

## learn new paradigms try multi-paradigm languages

# what's the point?

### paradigms enable programming

## paradigms define programming

# don't fight your paradigm, embrace it

### be open to shift

### attend to your paradigms

## David Albert, Darius Bacon, Julia Evans & the Recurse Center

GOTO Chicago organizers

## thank you!

@AnjanaVakil

#### References & further reading/watching

Box, G. E. P. (1979), "Robustness in the strategy of scientific model building", in Launer, R. L.; Wilkinson, G. N., Robustness in Statistics, Academic Press, pp. 201–236.

Floyd, R. W. (1979). "The paradigms of programming." Commun. ACM 22, 8, 455-460.

Fowler, Martin, with Parsons, Rebecca. (2011). *Domain Specific Languages*. Addison-Wesley.

Kay, Alan (1998). Message to Smalltalk/Squeak mailing list. wiki.c2.com/?AlanKayOnMessaging

Kerr, Jessica (2012). "Why Functional Matters: Your white board will never be the same". <u>blog.jessitron.com/2012/06/why-functional-matters-your-white-board.html</u>

Kerr, Jessica (2014). "Functional Principles for Object-Oriented Development", GOTO Chicago. https://youtu.be/GpXsQ-NIKXY

Kuhn, Thomas S. (1970). The Structure of Scientific Revolutions. (2nd ed.). University of Chicago Press.

Tsarpalis, Eirik. (2017). "Why 00 matters (in F#)". <a href="https://eiriktsarpalis.wordpress.com/2017/03/20/why-oo-matters-in-f/">https://eiriktsarpalis.wordpress.com/2017/03/20/why-oo-matters-in-f/</a>

Van Roy, Peter. (2009). "Programming paradigms for dummies: What every programmer should know." In New computational paradigms for computer music, p. 104.

Williams, Ashley. (2015). "If you wish to learn ES6/2015 from scratch, you must first invent the universe", JSConf. <a href="https://youtu.be/DN4yLZB1vUQ">https://youtu.be/DN4yLZB1vUQ</a>